# Cheatography

## new Python infoz! Cheat Sheet by [metamad](http://www.cheatography.com/metamad/) via [cheatography.com/1415/cs/467/](http://www.cheatography.com/metamad/cheat-sheets/new-python-infoz)

### **python randomz**

**What's \_\_init\_\_.py?**

Placing an \_\_init\_\_.py in a directory marks the contents of the dir as a Python package For example, somedir/\_\_init.py somedir/mything.py allows import somedir.mything # dir containing somedir should be on your path (\_\_init\_\_.py is usually empty, but you can use it to indicate more convenient importing options)

#### **python randomz 2**

Difference bw sorted(my\_list) and my\_list.sorted()?

sort() is method of a list, sorts the list IN PLACE, does not return a list; sorted() is a built-in function, does not sort in place (so leaves original unchanged), returns a new list

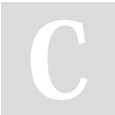

#### By **metamad**

[cheatography.com/metamad/](http://www.cheatography.com/metamad/)

Not published yet. Last updated 13th May, 2016. Page 1 of 1.

Sponsored by **Readability-Score.com** Measure your website readability! <https://readability-score.com>